# **pychoco** *Release 0.1.1*

# **Dimitri Justeau-Allaire, Charles Prud'homme**

**Oct 06, 2022**

# **CONTENTS:**

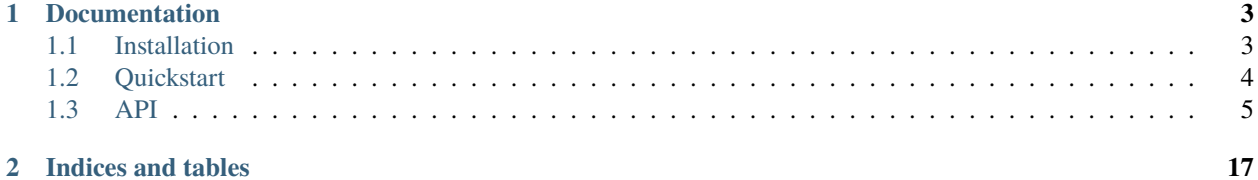

Python bindings for the Choco Constraint programming solver [\(https://choco-solver.org/\)](https://choco-solver.org/).

Choco-solver is an open-source Java library for Constraint Programming (see [https://choco-solver.org/\)](https://choco-solver.org/). It comes with many features such as various types of variables, various state-of-the-art constraint, various search strategies, etc.

The PyChoco library uses a *native-build* of the original Java Choco-solver library, in the form of a shared library, which means that it can be used without any JVM. This native-build is created with GraalVM [\(https://www.graalvm.org/\)](https://www.graalvm.org/) native-image tool.

We heavily relied on JGraphT Python bindings [\(https://python-jgrapht.readthedocs.io/\)](https://python-jgrapht.readthedocs.io/) source code to understand how such a thing could be achieved, so many thanks to JGraphT authors!

#### **CHAPTER**

**ONE**

# **DOCUMENTATION**

# <span id="page-6-1"></span><span id="page-6-0"></span>**1.1 Installation**

We are still in the process of implementing and releasing PyChoco. So currently the only way to install it and try it is to follow the entire build-from-source process. However, we plan to release pre-built Python wheels for various operating systems. Stay tuned!

## **1.1.1 Installation from PyPI**

We automatically build 64-bit wheels for Python versions 3.6, 3.7, 3.8, 3.9, and 3.10 on Linux, Windows and MacOSX. They can be directly downloaded from PyPI [\(https://pypi.org/project/pychoco/\)](https://pypi.org/project/pychoco/) or using pip:

\$ pip install pychoco

## **1.1.2 Build from source**

The following system dependencies are required to build PyChco from sources:

- GraalVM >= 20 (see [https://www.graalvm.org/\)](https://www.graalvm.org/)
- Native Image component for GraalVM (see [https://www.graalvm.org/22.1/reference-manual/native-image/\)](https://www.graalvm.org/22.1/reference-manual/native-image/)
- Apache Maven (see [https://maven.apache.org/\)](https://maven.apache.org/)
- Python  $>= 3.6$  (see [https://www.python.org/\)](https://www.python.org/)
- SWIG  $>= 3$  (see [https://www.swig.org/\)](https://www.swig.org/)

Once these dependencies are satisfied, clone the current repository:

\$ git clone --recurse-submodules https://github.com/dimitri-justeau/pychoco.git

The *–recurse-submodules* is necessary as the *choco-solver-capi* is a separate git project included as a submodule (see [https://github.com/dimitri-justeau/choco-solver-capi\)](https://github.com/dimitri-justeau/choco-solver-capi). It contains all the necessary to compile Choco-solver as a shared native library using GraalVM native-image.

Ensure that the *\$JAVA\_HOME* environment variable is pointing to GraalVM, and from the cloned repository execute the following command:

\$ sh build.sh

This command will compile Choco-solver into a shared native library and compile the Python bindings to this native API using SWIG.

Finally, run:

\$ pip install .

And voilà !

# <span id="page-7-0"></span>**1.2 Quickstart**

Pychoco's API is quite close to Choco's Java API. The first thing to do is to import the library and create a model object:

```
from pychoco import Model
model = Model("My Choco Model")
```
Then, you can use this model object to create variables:

```
intvars = model.intvars(10, 0, 10)sum\_var = model.intvar(0, 100)
```
You can also create views from this Model object:

```
b6 = model.int\_ge\_view(intvars[6], 6)
```
Create and post (or reify) constraints:

```
model.all_different(intvars).post()
model.sum(intvars, "=", sum_var).post()
b7 = model .arithm(intvars[7],</del>").reify()
```
Solve your problem:

```
model.get_solver().solve()
```
And retrieve the solution:

```
print("intvars = \{}".format([i.get_value() for i in intvars]))
print("sum = {}: format(sum_var.get_value()))
print("interval[6] > = 6 ? \{<sup>3</sup>".format(b6.get_value()))
print("intvar[7] >= 7 ? \{<sup>3</sup>".format(b7.get_value()))
> "intvars = [3, 5, 9, 6, 7, 2, 0, 1, 4, 8]"
> "sum = 45"
> "intvar[6] > = 6 ? False"
> "intvar[7] > = 7 ? False"
```
# <span id="page-8-0"></span>**1.3 API**

# <span id="page-8-1"></span>**1.3.1 Model**

The model is the core component of PyChoco. A model is created using the *Model()* constructor, and it is the entry point to create variables, constraints, and solve problems.

# <span id="page-8-2"></span>**1.3.2 Variables**

A variable is an unknown, mathematically speaking. The goal of a resolution is to assign a value to each variable. The domain of a variable –set of values it may take– must be defined in the model. Currently, PyChoco supports boolean variables (BoolVar), integer variables (IntVar), and set variables (SetVar). Variables are created using a *Model* object (see *[Model](#page-8-1)*). When creating a variable, the user can specify a name to help reading the output.

#### **Variable**

The *Variable* class is the superclass of all classes, it contains generic methods and property that are common to all types of variables.

#### **IntVar**

Integer variables represent a integer value, and can be created from a Model object using the following methods:

Integer variables also include additional parameters and methods to the generic Variable class:

#### **Operations between IntVars**

We took advantage of operators overloading in Python to provide some shortcuts in pychoco, so you can use the following operators between IntVars and ints.

- $c = a + b$ : c is and IntVar constrained to be equal to  $a + b$  (see *arithm* constraint in *[Constraints](#page-10-0)*).
- *c = a b*: c is and IntVar constrained to be equal to a b (see *arithm* constraint in *[Constraints](#page-10-0)*).
- *c = a \* b*: c is and IntVar constrained to be equal to a \* b (see *arithm* constraint in *[Constraints](#page-10-0)*).
- *c = a / b*: c is and IntVar constrained to be equal to a / b (see *arithm* constraint in *[Constraints](#page-10-0)*).
- *c = -a*: c is an *int\_minus\_view* (see ref:*views*)
- *c = a % b*: c is the result rest of the integer division betwen a and b (see *mod* constraint in *[Constraints](#page-10-0)*).
- $c = a$  \*\* *c* c is equal to pow(a, c), c must be an int (see *pow* constraint in *[Constraints](#page-10-0)*).
- $c = a == b$  c is a BoolVar, which is True only if  $a == b$ .
- $c = a \leq b$  c is a BoolVar, which is True only if  $a \leq b$ .
- $c = a < b$  c is a BoolVar, which is True only if  $a < b$ .
- $c = a \ge b$  c is a BoolVar, which is True only if  $a \ge b$ .
- $c = a > b$  c is a BoolVar, which is True only if  $a > b$ .
- $c = a$  != b c is a BoolVar, which is True only if a != b.

#### **BoolVar**

Boolean variables represent a boolean value (0/1 or False/True). They are a special case of integer variables where the domain is restricted to [0, 1], and can be created from a Model object using the following methods:

Boolean variables also include additional parameters and methods to the generic Variable class:

#### **Operations between BoolVars**

We took advantage of operators overloading in Python to provide some shortcuts in pychoco, so you can use the following operators between BoolVars and bools.

- *b = b1 & b2*: b is a BoolVar which is True only if b1 and b2 are True (see *and\_* constraint in *[Constraints](#page-10-0)*).
- *b = b1 | b2*: b is a BoolVar which is True only if b1 or b2 is True (see *or\_* constraint in *[Constraints](#page-10-0)*).
- *b = ~b1*: b is a *bool\_not\_view* over b1 (see *[Views](#page-16-0)*).
- $b = b1 == b2$  is a BoolVar which is True only if  $b1 == b2$ .
- $b = b1$  !=  $b2$  is a BoolVar which is True only if  $b1$  !=  $b2$ .

#### **SetVar**

Set variables represent a set of integers, which value must belong to a set interval [lb, ub]. The lower bound lb is the set of mandatory values (or kernel) for any instantiation of the variable, while the upper bound ub is the set of potential values (or envelope) for any instantiation of the variable. Set variables can be created from a model object using the following method:

Set variables also include additional parameters and methods the generic Variable class:

#### **GraphVar**

Graph variables represent a graph (directed or undirected), which value must belong to a graph interval [lb, ub]. The lower bound lb (or kernel) is a graph that must be included in any instantiation of the variable, while the upper bound ub (or envelope) is such that any instantiation of the variable is a subgraph of it.

The bounds of a graph variable must be created using the graph API of pychoco (see below).

Undirected Graph variables can be created from a model object using the following methods:

Undirected variables also include additional parameters and methods the generic Variable class:

Directed Graph variables can be created from a model object using the following methods:

Directed variables also include additional parameters and methods the generic Variable class:

#### **UndirectedGraph API**

The *create\_undirected\_graph* factory function allows to instantiate a directed graph from a list of nodes and a list of edges:

This function returns an *UndirectedGraph* object:

#### **DirectedGraph API**

The *create\_directed\_graph* factory function allows to instantiate a directed graph from a list of nodes and a list of edges: This function returns a *DirectedGraph* object:

## <span id="page-10-0"></span>**1.3.3 Constraints**

A constraint is a logic formula defining allowed combinations of values for a set of variables (see *[Variables](#page-8-2)*), i.e., restrictions over variables that must be respected in order to get a feasible solution. A constraint is equipped with a (set of) filtering algorithm(s), named propagator(s). A propagator removes, from the domains of the target variables, values that cannot correspond to a valid combination of values. A solution of a problem is a variable-value assignment verifying all the constraints.

Constraints are directly declared from a *Model* object (see *[Model](#page-8-1)*).

#### **Integer and boolean constraints**

All constraints over integer and boolean variables are declared in the *IntConstraintFactory* abstract class, which is implemented by the *Model* class.

**absolute all\_different all\_different\_except\_0 all\_different\_prec all\_equal among and argmax argmin arithm at\_least\_n\_values at\_most\_n\_values bin\_packing**

**bits\_int\_channeling bools\_int\_channeling circuit clauses\_int\_channeling cost\_regular count cumulative decreasing diff\_n distance div element global\_cardinality increasing int\_value\_precede\_chain inverse\_channeling keysort knapsack lex\_chain\_less lex\_chain\_less\_eq lex\_less lex\_less\_eq max**

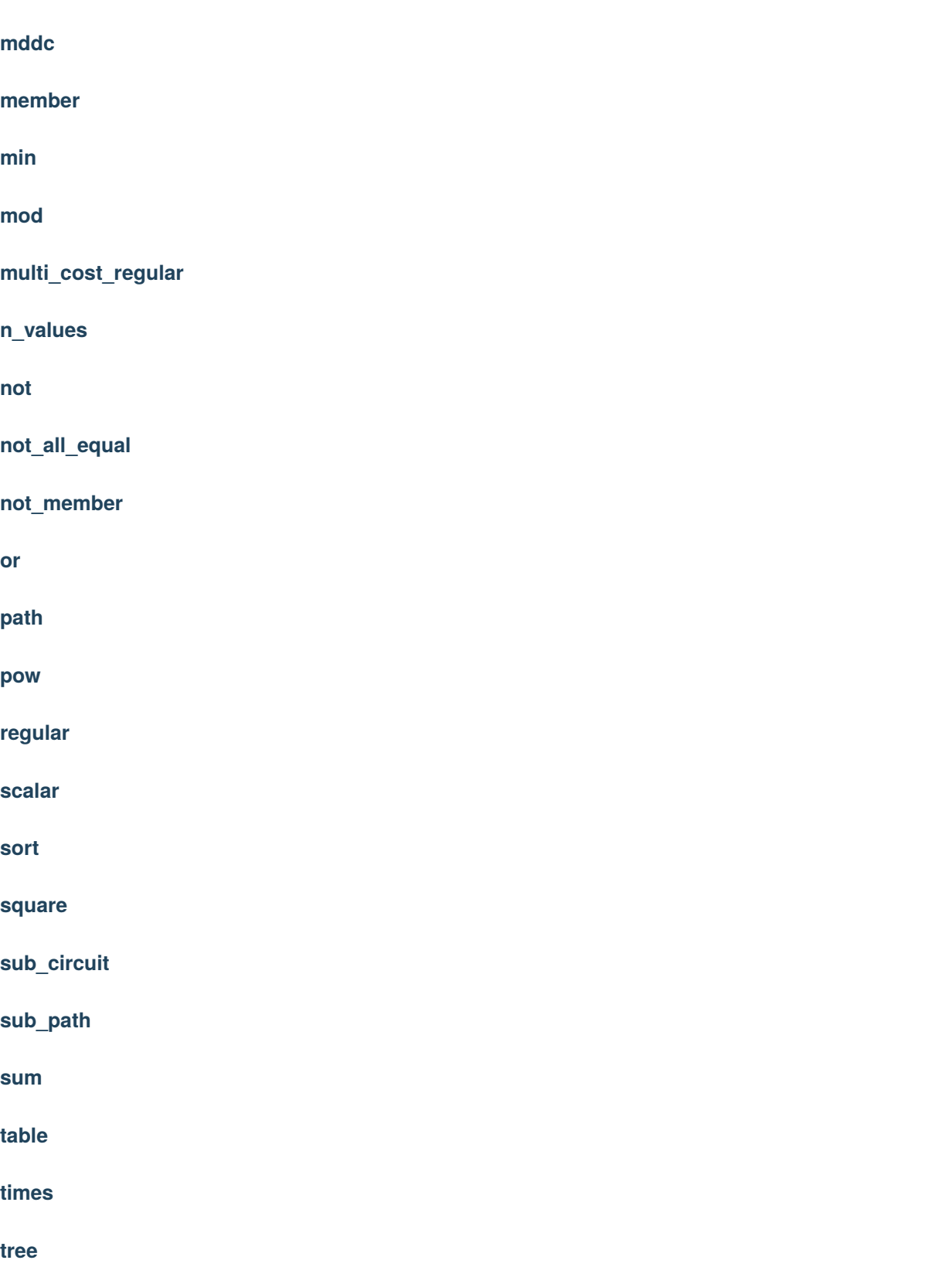

#### **Set constraints**

All constraints over set variables in the *SetConstraintFactory* abstract class, which is implemented by the *Model* class. Set constraints have the *set\_* prefix, indeed, as several set constraints have the same name as int constraints, we made the choice to semantically distinguish them, contrarily to the Choco Java API, as method Python does not support method overloading.

**set\_all\_different set\_all\_disjoint** set all equal **set\_bools\_channeling set\_disjoint set\_element set\_intersection** set ints channeling **set\_inverse\_set set\_le set\_lt set\_max set\_max\_indices set\_member\_int set\_member\_set set\_min set\_min\_indices set\_nb\_empty set\_not\_empty set\_not\_member\_int**

**set\_offset set\_partition set\_subset\_eq set\_sum set\_sum\_element set\_symmetric set\_union set\_union\_indices**

#### **Graph constraints**

All constraints over graph variables in the *GraphConstraintFactory* abstract class, which is implemented by the *Model* class. Graph constraints have the *graph\_* prefix, indeed, as method Python does not support method overloading, we made the choice to semantically distinguish them to avoid method name conflicts.

**graph\_anti\_symmetric graph\_biconnected graph\_connected graph\_cycle graph\_degrees graph\_diameter graph\_directed\_forest graph\_directed\_tree graph\_edge\_channeling graph\_forest graph\_in\_degrees graph\_loop\_set**

**graph\_max\_degree**

**graph\_max\_degrees**

**graph\_max\_in\_degree**

**graph\_max\_in\_degrees**

**graph\_max\_out\_degree**

**graph\_max\_out\_degrees**

**graph\_min\_degree**

**graph\_min\_degrees**

**graph\_min\_in\_degree**

**graph\_min\_in\_degrees**

**graph\_min\_out\_degree**

**graph\_min\_out\_degrees**

**graph\_nb\_cliques**

**graph\_nb\_connected\_components**

**graph\_nb\_edges**

**graph\_nb\_loops**

**graph\_nb\_nodes**

**graph\_nb\_strongly\_connected\_components**

**graph\_neighbors\_channeling**

**graph\_no\_circuit**

**graph\_no\_cycle**

**graph\_node\_channeling**

**graph\_node\_neighbors\_channeling**

**graph\_node\_predecessors\_channeling graph\_node\_successors\_channeling graph\_nodes\_channeling graph\_out\_degrees graph\_reachability graph\_size\_connected\_components graph\_size\_max\_connected\_components graph\_size\_min\_connected\_components graph\_strongly\_connected graph\_subgraph graph\_successors\_channeling graph\_symmetric graph\_transitivity**

**graph\_tree**

### <span id="page-16-0"></span>**1.3.4 Views**

The concept of views in Constraint Programming is halfway between variables and constraints. Specifically, a view is a special kind of variable that does not declare any domain, but instead relies on one or several other variables through a logical relation. From a modelling perspective, a view can be manipulated exactly as any other variable. In pychoco, the only difference that you will notice is that the *is\_view()* method will return True when a variable is actually a view.

Views are directly declared from a *Model* object (see *[Model](#page-8-1)*).

#### **Boolean views**

Boolean view can be declared over several types of variables, and behave as Boolean variables.

**bool\_not\_view**

**set\_bool\_view**

**set\_bools\_view**

**Integer views**

Integer view can be declared over several types of variables, and behave as Integer variables.

**int\_offset\_view**

**int\_minus\_view**

**int\_scale\_view**

**int\_abs\_view**

**int\_affine\_view**

**int\_eq\_view**

**int\_ne\_view**

**int\_le\_view**

**int\_ge\_view**

#### **Set views**

Set view can be declared over several types of variables, and behave as Set variables.

**bools\_set\_view**

**ints\_set\_view**

**set\_union\_view**

**set\_intersection\_view**

**set\_difference\_view**

**graph\_node\_set\_view**

**graph\_successors\_set\_view**

**graph\_predecessors\_set\_view**

**graph\_neighbors\_set\_view**

**Graph views**

**node\_induced\_subgraph\_view**

**edge\_induced\_subgraph\_view**

**graph\_union\_view**

# **CHAPTER**

**TWO**

# **INDICES AND TABLES**

- <span id="page-20-0"></span>• genindex
- modindex
- search